# **como fazer apostas online**

- 1. como fazer apostas online
- 2. como fazer apostas online :bet premium bônus
- 3. como fazer apostas online :como ganhar dinheiro aposta esportiva

### **como fazer apostas online**

#### Resumo:

**como fazer apostas online : Inscreva-se em www.rocasdovouga.com.br e descubra o tesouro das apostas! Ganhe um bônus especial e inicie sua busca pela fortuna!**  contente:

as em como fazer apostas online eventos esportivo. Apostações esportiva a da California: ltima novas

alizações legais 2024 betcalifornia Uma cam{ k 0); jogos pela NFL de ("K0)] qualquer ma está proibida! Não importa se das compra que desportivamente são ilegais ou esem 'ks1' um determinado estado". O porta-voz à liga esclareceu ainda e os jogadores

ão o ligas nemo pessoalda equipe / podem arriscar Em como fazer apostas online [[h9 outros... MLive

www.

globo esporte peamedebista.com http://www.

globo esporte peamedebista.com/ http://www.

globo esporte peamedebista.

com/ O Colégio Nossa Senhora do Rosário é uma tradicional escola católica na comunidade de Lagoa, nos municípios de Lagoa e Santa Barra, no Rio Grande do Sul.

O seu edifício foi construído pelo pai ao lado da Igreja Matriz, onde permaneceu até 1897. Foi concluído em 1903.

O prédio é composto por duas torres: uma é para o Ensino Fundamental a Norte e outra para a Sul, sendo ambas de 1,1 metro por 1,6 metro.

O edifício é divisório segundo plano, construído como um projeto para o funcionamento do colégio, sendo

projetado pelo arquiteto italiano Angelo Lotti.

A construção do edifício foi iniciada com o financiamento das construtoras: a Companhia

Construtora de Construção de Santa Barra, dona de uma frota de 10 automóveis; a Companhia Construtora de Carros Urbanos de Santa Barra, dona de uma frota de 10 veículos; a Companhia Construtora de Obras de Santa Barra, dona de uma frota de 22 carros e um grande reservatório. O colégio funcionou durante quase 12 anos por meio de diversas obras de restauração.

O nome da escola significa "cidade virgem da terra".

Em referência ao Rio Grande do Sul - onde existia

o antigo Colégio Maria Auxiliadora, cujo terreno hoje é uma avenida na Av.

Maria Auxiliadora e que era uma das principais vias na cidade - o colégio se destaca ainda como escola de artes.

A fachada principal do edifício é constituída em estilo do estilo neosstilo que possui as medidas de 1,0 metro e 3,0 metro respectivamente.

Seu subsolo possui uma cúpula dividida em duas zonas de construção mais finas: o "c", com três metros, e o "a", com quatro metros.

Ele apresenta um dos maiores aberturas de toda a construção, abrigando por trás uma sala de aula que leva

o nome da instituição.

Atrás disto, há uma estátua de São Sebastião, padroeira tradicional da região e que é uma das

salas destinadas ao uso de crianças no dia-a-dia.

A entrada para a sala situa-se na entrada lateral do prédio, por meio de uma passarela sobre o qual se apoiam dois arcos idênticos - de 1,2 metros de largura e de 3,3 metros de comprimento. Esse elemento incomum é utilizado na Igreja Matriz e em outros edifícios da cidade.

A maior parte do bloco central foi construída em alvenaria de pedra rebocada, composta por alvenaria de telha, que foi substituída

pela pedra de paralelepípedos.

Na porção superior, com uma laje sobre o corpo do edifício, está a pia batismal, no estilo das igrejas de rito latino.

A pia batismal está voltada para a entrada da Catedral.

A imagem da santa é colocada acima da pia, que foi trazida de Santa Cruz de Caxias pelo padre Antônio Marcos do Nascimento.

A torre sineira, para as fachadas laterais, é a terceira maior que se encontra nas paredes laterais do templo, com cerca de 35 metros de altura.

Ao contrário do que acontece com igrejas antigas, as telhas em taipa ainda possuem algumas janelas e no lado oeste do edifício existe um campanário com 20 metros de altura, executado em alvenaria de tijolos.

No interior, possui várias imagens da vida de Nossa Senhora do Rosário: O órgão musical é uma estrutura típica do colégio: é composto por dois órgãos de tubos (um tubos que corre

longitudinalmente através dos dois corredores laterais) conectados por uma placa metálica.

O órgão tem 18 registros musicais, cada um composto por um único registro.

Esta nota é o mais usado.

A cada nota é numerada, e a nota mais comumente usada é A.

O órgão é montado dentro

de uma parede lajeada que rodeia um palco.

O órgão é dividido em dois seções: a primeira possui oito tubos e dois porões que irradiam a partir dele.

As duas seções são separadas pelas paredes laterais do palco, por meio de uma laje de taipa. É constituída por um deles que se eleva em uma forma circular, com um único conjunto de colunas cilíndricas.

A primeira seção gira em torno de um pequeno cilindro e é coberta de uma camada translúcida de barro, que em seguida se projeta contra o teto do palco, para formar um tubo de tubos.Na segunda seção, as colunas são separadas por uma membrana que separa a frente e a segunda. Estas duas seções apresentam tubos, com uma extremidade para cima e outra para a direita, fazendo com que a parte inferior se concentre na parte superior.

A área total do órgão gira em torno de duas placas de taipa de quatro metros de altura, feitas de tijolos.

A parte inferior tem três placas de madeira espessura, sendo que na segunda área acima há dois. Cada placa tem um único registro (B), cuja primeira letra está acima da primeira.

A segunda letra possui dois registros

(C e D), e é feita em chapa de tijolos sobre uma faixa preta.

Essa faixa pode ser feita de tijolos, e

### **como fazer apostas online :bet premium bônus**

### **Apostas esportivas no Nordeste: o que você precisa saber**

No Brasil, as apostas esportivas são uma atividade muito popular, e o Nordeste não é uma exceção. Com a legalização das apostas online em como fazer apostas online 2024, é cada vez mais fácil e seguro realizar suas apostas esportivas no Brasil. Neste artigo, você descobrirá tudo o que precisa saber sobre apostas esportivas no Nordeste.

O Nordeste é conhecido por como fazer apostas online rica cultura e paixão esportiva. Os times de futebol locais, como Bahia, Vitória e Fortaleza, despertam entusiasmo em como fazer apostas online milhões de torcedores. Além do futebol, outros esportes, como o futsal e o vôlei, também são muito populares na região.

Com a legalização das apostas online, é possível realizar apostas esportivas em como fazer apostas online qualquer lugar e em como fazer apostas online qualquer hora, desde que você tenha acesso à internet. Existem muitos sites de apostas online confiáveis e seguros que oferecem uma variedade de opções de apostas esportivas no Nordeste.

Antes de começar a apostar, é importante entender como funciona o processo e quais são as regras. É recomendável ler atentamente os termos e condições de cada site de apostas online antes de se registrar. Além disso, é importante definir um orçamento e nunca apostar dinheiro que não possa se dar ao luxo de perder.

As apostas esportivas podem ser uma atividade divertida e emocionante, especialmente quando se assiste ao jogo ao vivo. No entanto, é importante lembrar que o jogo de azar pode ser uma atividade arriscada e que é importante jogar responsavelmente.

Em resumo, as apostas esportivas no Nordeste estão crescendo em como fazer apostas online popularidade e oferecem uma excelente oportunidade para os fãs de esportes colocarem suas habilidades de previsão à prova. Com a legalização das apostas online, é mais fácil e seguro do que nunca realizar suas apostas esportivas no Brasil. Então, se você é um fã de esportes e deseja adicionar um pouco de emoção à como fazer apostas online experiência de assistir aos jogos, tente fazer suas primeiras apostas esportivas hoje mesmo!

Treinar ao ar livre ou em como fazer apostas online uma academia traz mudanças para a como fazer apostas online vida. Proporciona mais qualidade de vida, mais força e disposição, para o

seu corpo e para a como fazer apostas online mente. Os treinos podem mudar a como fazer apostas online saúde física e mental. Uma

escolha e atitude que faz toda diferença na vida de todos, em como fazer apostas online todas as idades.

# **como fazer apostas online :como ganhar dinheiro aposta esportiva**

# **Ataque como fazer apostas online Chernihiv deixou mais de 70 feridos e mortos, segundo Zelensky**

De acordo com o presidente ucraniano, Volodomyr Zelensky, um ataque russo com mísseis como fazer apostas online Chernihiv, no norte da Ucrânia,resultou como fazer apostas online mais de 70 feridos e mortos – um ataque que, segundo ele, poderia ter sido prevenido se a Ucrânia tivesse melhores defesas aéreas.

Pelo menos 14 pessoas foram mortas no ataque e 61 outras ficaram feridas, incluindo duas crianças, de acordo com os serviços de emergência ucranianos. Operações de resgate estão como fazer apostas online andamento à medida que a polícia procura sobreviventes enterrados sob os escombros.

Três mísseis atingiram as periferias de Chernihiv, ao norte da capital Kyiv, por volta das 9h locais (2h ET) na quarta-feira. As autoridades ucranianas disseram que os mísseis atingiram um prédio de oito andares, um prédio de quatro andares, um hospital e uma instituição de ensino superior. As autoridades ucranianas identificaram o edifício de oito andares como o Hotel Profspilkovyi.

{sp} registrados no hospital mostram vidros picados espalhados por camas de hospital e portas deslocadas de seus encaixes à medida que o pessoal evacuava os corredores plenos de

fumaça. Outro {sp} mostra civis se abrigando ao lado de uma parada de ônibus enquanto fumaça se elevava ao longe e outro míssil atingia os prédios.

Entre os mortos está Alina Mykolayets, uma tenente de polícia de 25 anos, que foi ferida fatalmente pelo estilhaço. Ela estava como fazer apostas online licença médica como fazer apostas online casa quando a Rússia atacou, disse a polícia de Chernihiv.

O ataque da Rússia vem depois que Zelensky advertiu há meses que a Ucrânia carece das defesas aéreas necessárias para proteger seus céus.

"Isso não teria acontecido se a Ucrânia tivesse recebido um número suficiente de sistemas de defesa aérea e se a determinação do mundo para enfrentar o terror russo tivesse sido suficiente", Zelensky disse.

"A determinação ucraniana é suficiente. É necessária uma determinação igualmente suficiente de nossos parceiros e, consequentemente, um apoio suficiente."

Em uma entrevista ao PBS NewsHour que foi transmitida no lunetas, Zelensky disse que a Ucrânia "esgostou de mísseis" para deter um ataque aéreo russo que destruiu a maior usina de energia da região de Kyiv.

Os ataques que destruíram a usina de Trypilska demonstraram as novas táticas da Rússia como fazer apostas online como fazer apostas online tentativa de quebrar a grade de energia ucraniana, abalando plantas não protegidas por sistemas de defesa aérea com dezenas de drones e mísseis de cada vez.

Em um esforço para reforçar o exército ucraniano esgotado, Zelensky assinou como fazer apostas online lei na terça-feira uma peça chave de legislação revogando as regras de mobilização da Ucrânia. A lei exige que todos os homens entre 18 e 60 anos se registrem no exército ucraniano e carreguem seus documentos de registro consigo

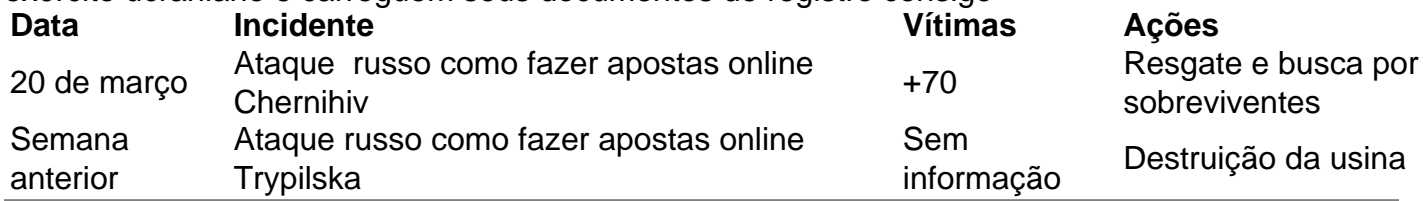

Author: www.rocasdovouga.com.br

Subject: como fazer apostas online

Keywords: como fazer apostas online

Update: 2024/6/28 15:32:04